## Auszug aus den Geobasisinformationen

Llegenschaftskarte

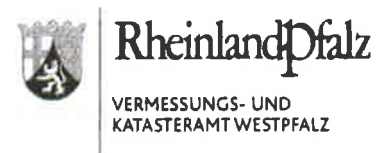

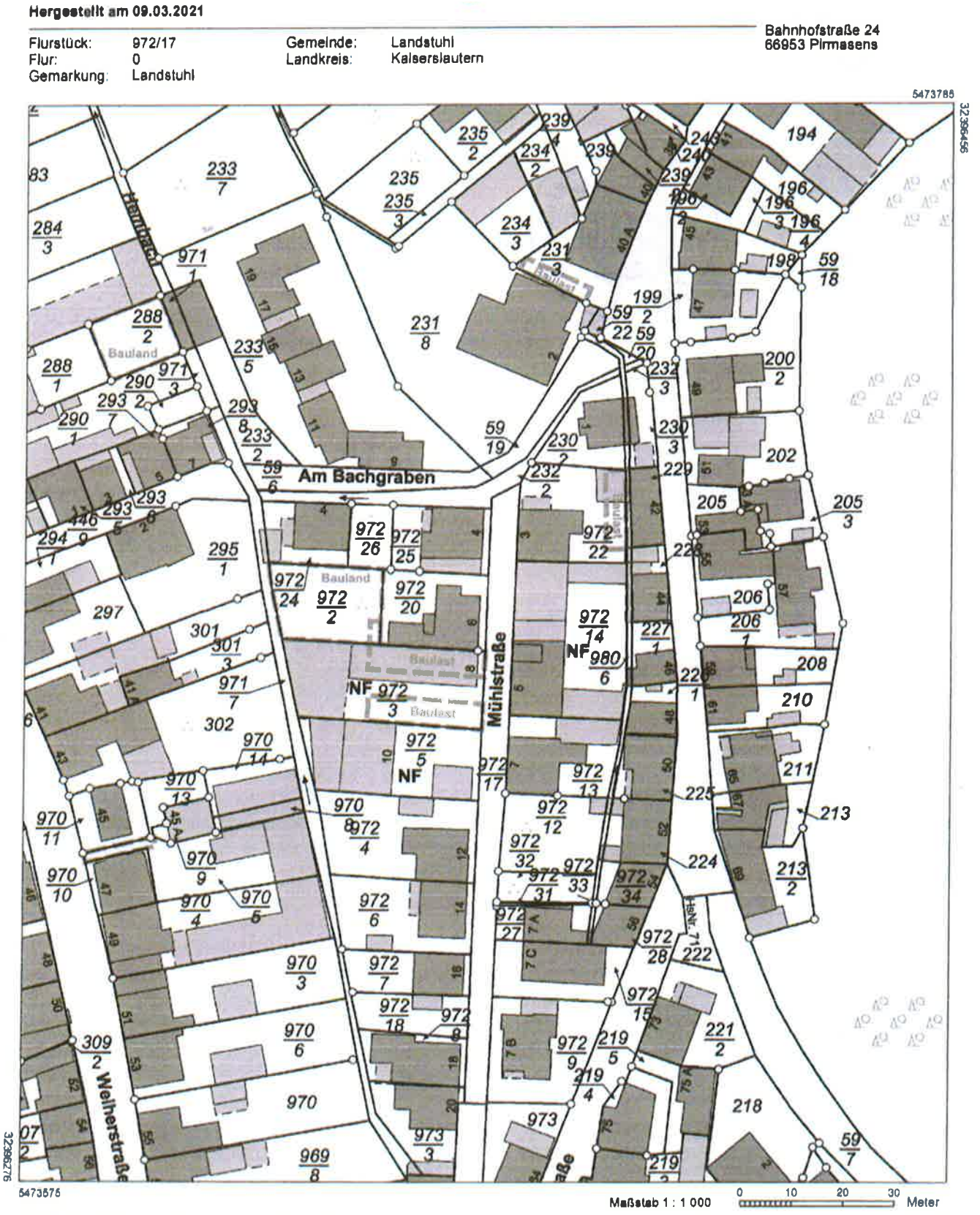

Vervielfältigungen für eigene Zwecke sind zugelassen. Eine unmittelbare oder mittelbare Vermarktung, Umwandlung oder Veröffentlichung der Geobasisinformationen bedan der Zustimmung der zuständigen Vermessungs- und Kätasterbehörde (§12 Landesgesetz über das amtliche Vermessungswesen). Hergestellt duch Verbandsgemeindeverwaltung Landstuhl

Befugnis eingeräumt durch das Landesamt für Vermessung und Geobasisinformation Rheinland-Pfalz

Ausschnitt Bestand

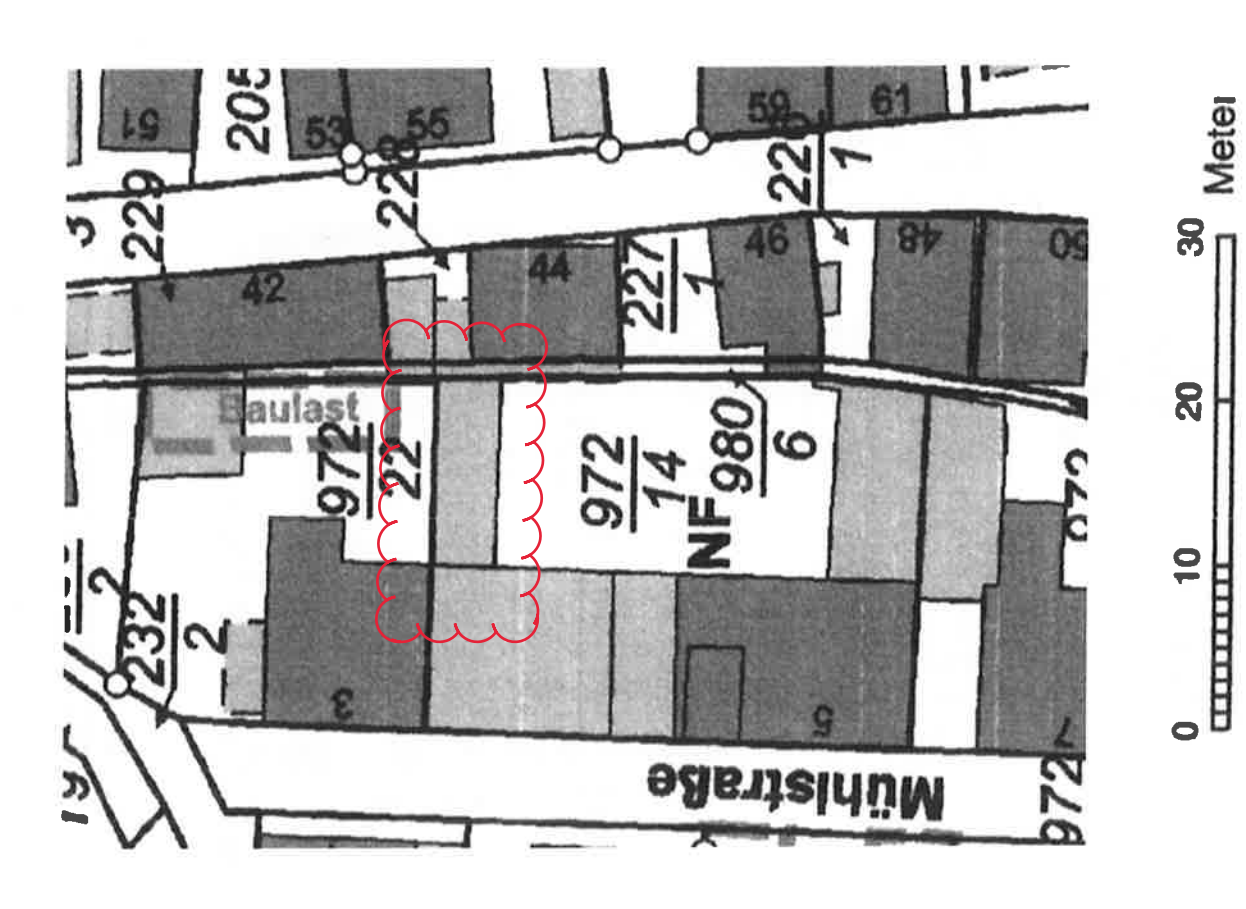

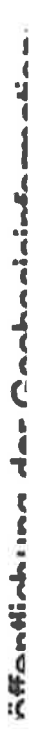

Ausschnitt Änderung (nicht maßstabsgetreu)

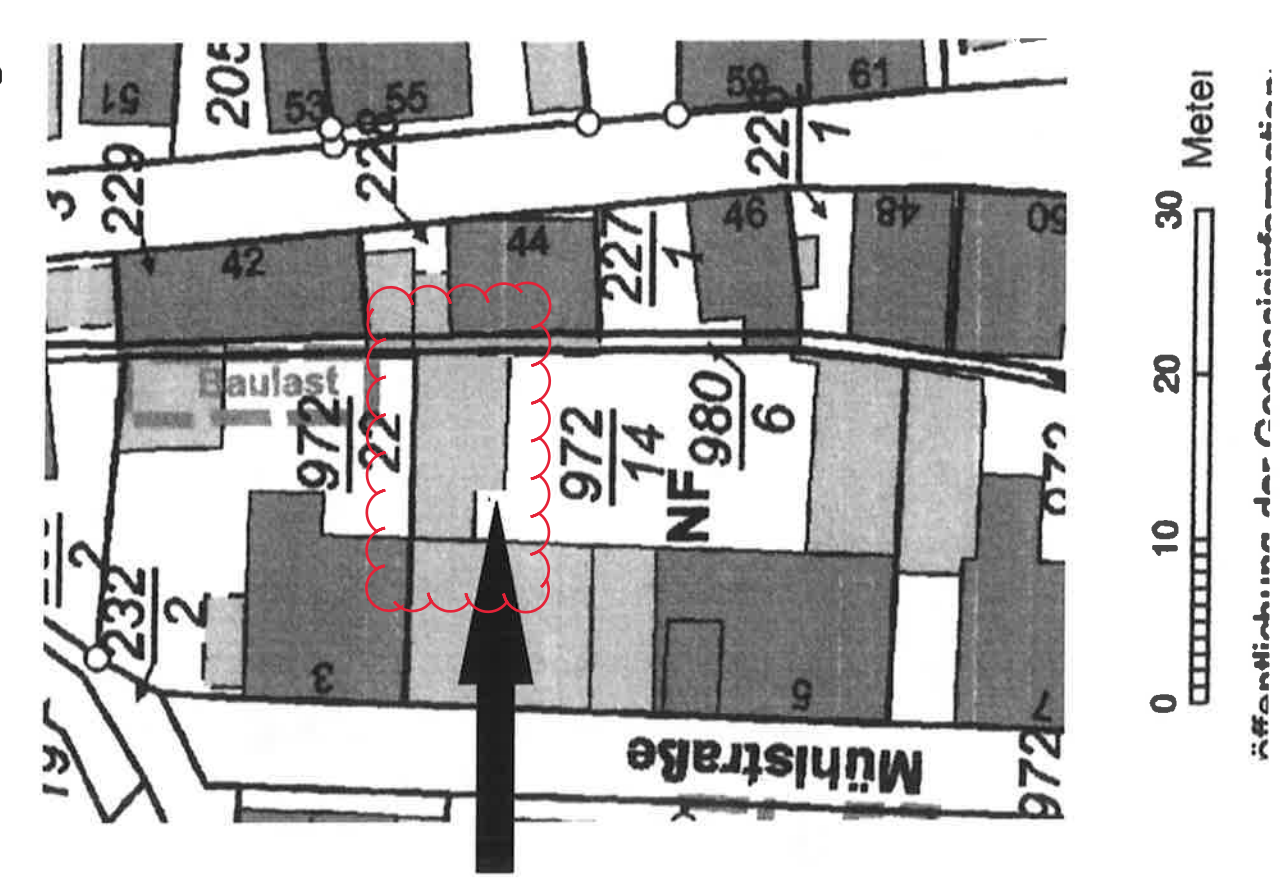